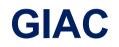

# **GPYC Exam**

**GIAC Python Coder Exam** 

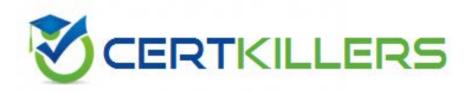

## Thank you for Downloading GPYC exam PDF Demo

### You can also Buy our GPYC Premium Full Version

https://www.certkillers.net/Exam/GPYC

## Version: 8.0

#### **Question: 1**

Which of the following will be the value of the variable y?
>>> x = { `a': [1, 2, [3,4]], `b': [[5, 6], 7]}
>>> y = x [`b'] [0] [1]

A. 7

B. y has no value. The following error occurred: IndexError: list index out of rangeC. 6D. y has no value. The following error occurred: KeyError: 'b'

Answer: C

#### **Question: 2**

What are the contents of the variable x when the following is executed in a Python interactive session?

```
x = "So you want a GIAC Certification?"
```

x.split() [0] [1]

print (x)

- A. 'So' B. 'So you'
- C. 'So you want a GIAC Certification?'
- D. 'So', 'you'

Answer: C

#### **Question: 3**

Which of the following commands would correct the error in the screenshot?

```
>>> def tcp_flags_as_str(flag):
... tcp_flags = ['CWR', 'ECE', 'URG', 'ACK', 'PSH', 'RST', 'SYN', 'FIN']
... return "|".join(list(itertools.compress(tcp_flags,map(int,format(flag
...
>>> tcp_flags_as_str(2)
Traceback (most recent call last):
File "<stdin>", line 1, in <module>
File "<stdin>", line 1, in <module>
File "<stdin>", line 3, in tcp_flags_as_str
NameError: name 'itertools' is not defined
```

A. import itertools

B. modulus itertools

C. return itertools

D. define itertools

Answer: A

#### **Question: 4**

A user enters unexpected data into a program. Which functionality can the programmer use to present an understandable error message to the user?

- A. Casting
- B. Exception handling
- C. Dictionaries
- D. Regular expressions

Answer: B

#### **Question: 5**

A programmer attempts to run the Python program hello.py as follows, but an error occurs. What is the cause of this error?

```
student@573:~$ cat hello.py
print "hello"
student@573:~$ chmod +x hello.py
student@573:~$ ./hello.py
Warning: unknown mime-type for "hello" -- using "application/qctet-stream"
Error: no such file "hello"
```

- A. hello.py is missing the line #!/usr/bin/python
- B. smtp\_mime was replaced with Python
- C. Python cannot find the script "hello"
- D. hello.py is improperly encoded with UTF-16le

Answer: A

### **Question: 6**

Review the following code, written in Python. What are the contents of variable a? a = set(['cat', 'dog', 'bird'])

b = set(['violet', 'rose', 'dandelion'])

a.update(b)

A. 'cat'/dog'/bird'/violet'
B. 'dandelion', 'rose', 'cat', 'violet', 'bird', 'dog'
C. 'violet'/rose'/dandelion'
D. 'cat'/dog'/bird'

Answer: B

#### **Question: 7**

When the following program "question.py" is executed with Python what is the output?

```
$ cat question.py
def i(i):
    i=5
    return i
i=i(10)
print(i)
$ python question.py
```

#### A. 10

B. 5

- C. FunctionOverride: function i assigned not called
- D. Function i at 0xb7489764>

Answer: B

Explanation: i = I (10) it should be i = i (10)

### Question: 8

What is the output of the following line of code typed into a Python interactive session? >>> print(bin(0b101010 ^0b111000))

A. 0b10101

B. 18 C. 0b10010 D. 0b101101

Answer: C

### Question: 9

Which of the following would produce this list? [65, 66, 67, 68]

A. range(I,4) + 64 B. for x(4)+64 C. map(ord, "ABCD") D. range(4)+ 65

Answer: D

Question: 10

What is the output of the Is(TCP) function?

A. It lists all of the TCP port numbers in a TCP stream

B. It lists all of the packets that have a TCP layer

C. It lists the contents of the TCP layer

D. It lists all of the fields associated with the TCP layer

Answer: A

# Thank You for trying GPYC PDF Demo

To Buy our GPYC Premium Full Version visit link below

https://www.certkillers.net/Exam/GPYC

# **Start Your GPYC Preparation**

""

Download and Pass Exam GPYC Easily with CertKillers.net questions.